### **Modeling dilepton background using Boosted Decision Trees**

Pierre Chatagnon 14th of March 2024

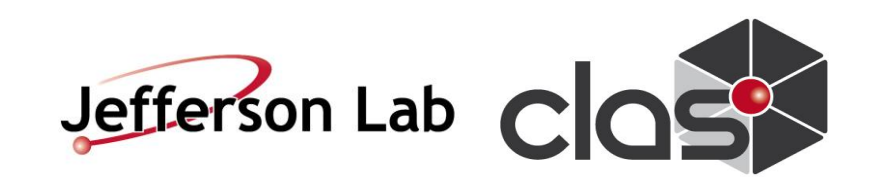

### **Outline**

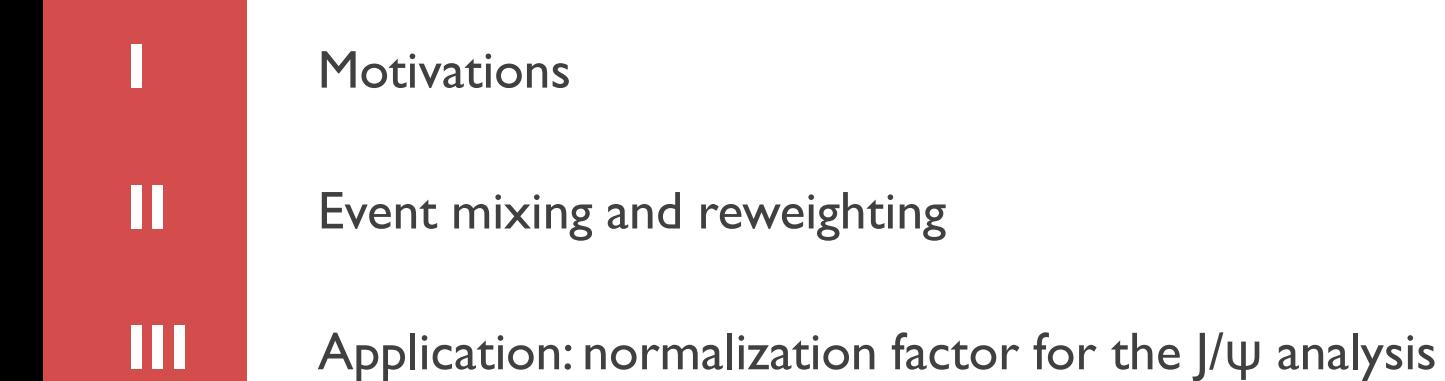

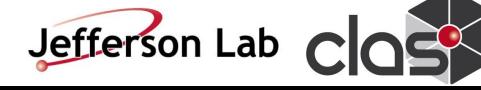

### **Motivation: Cross-section computation for the J/ψ photoproduction**

$$
ep \rightarrow (e')\gamma p \rightarrow (e')J/\psi p' \rightarrow (X)e^+e^-p'
$$

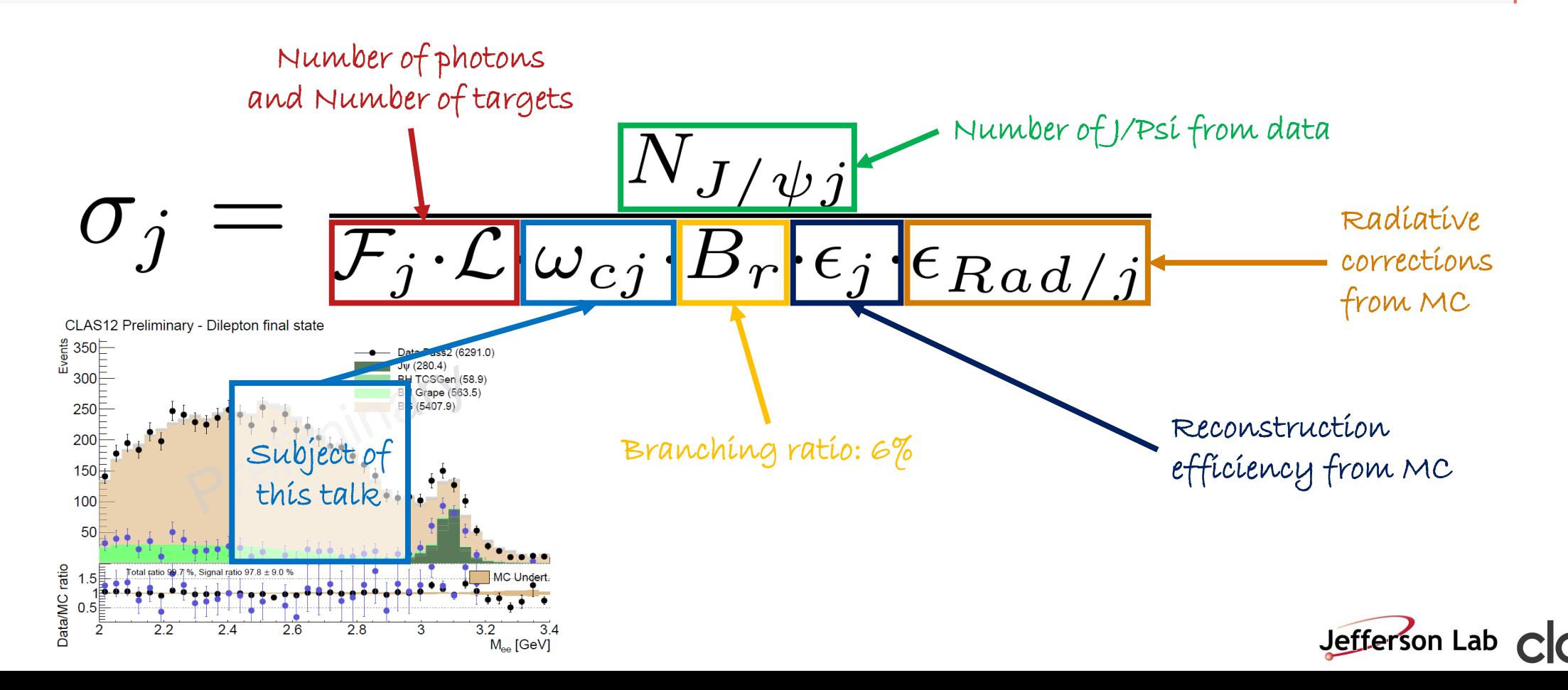

# **Comparison data/MC – Fall 2018 inbending**

- Plotting conventions
	- Color-filled histograms are *stacked,* ie they show the total number of events with contributions for different channels "on top of each other"
	- Marker histograms are *not stacked* and simply superimposed

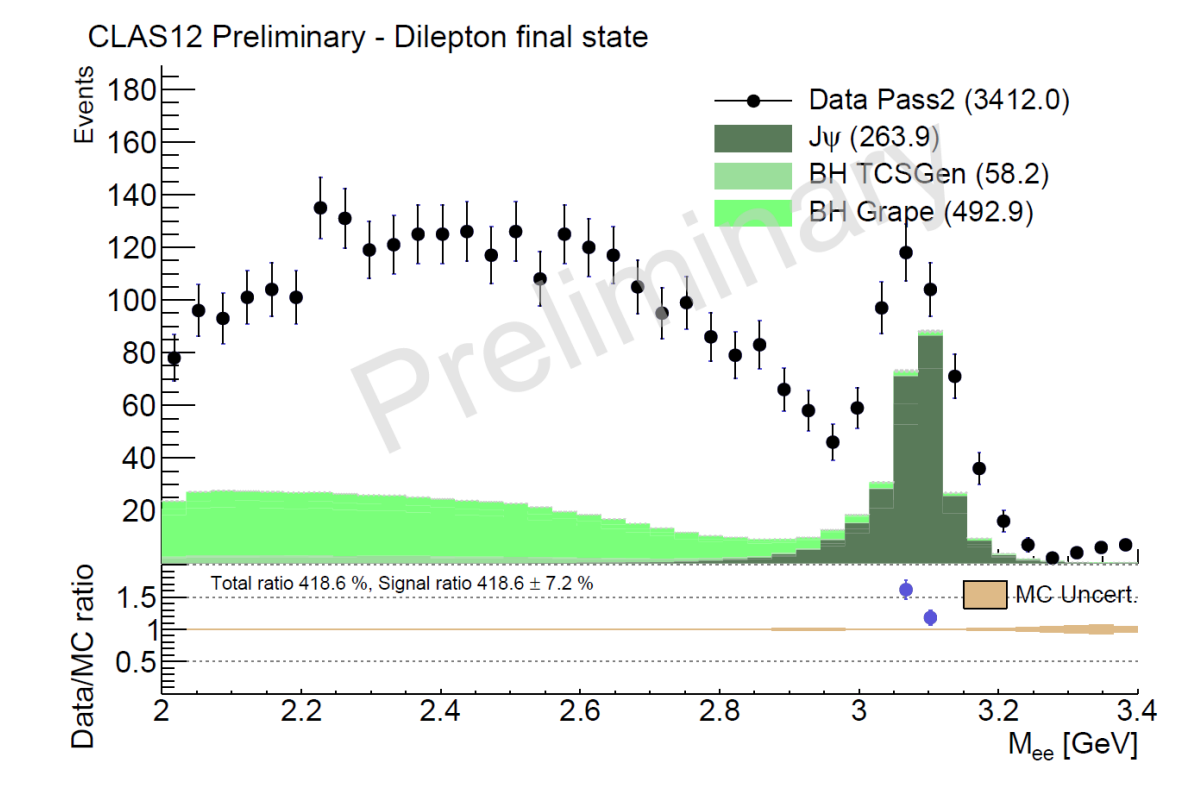

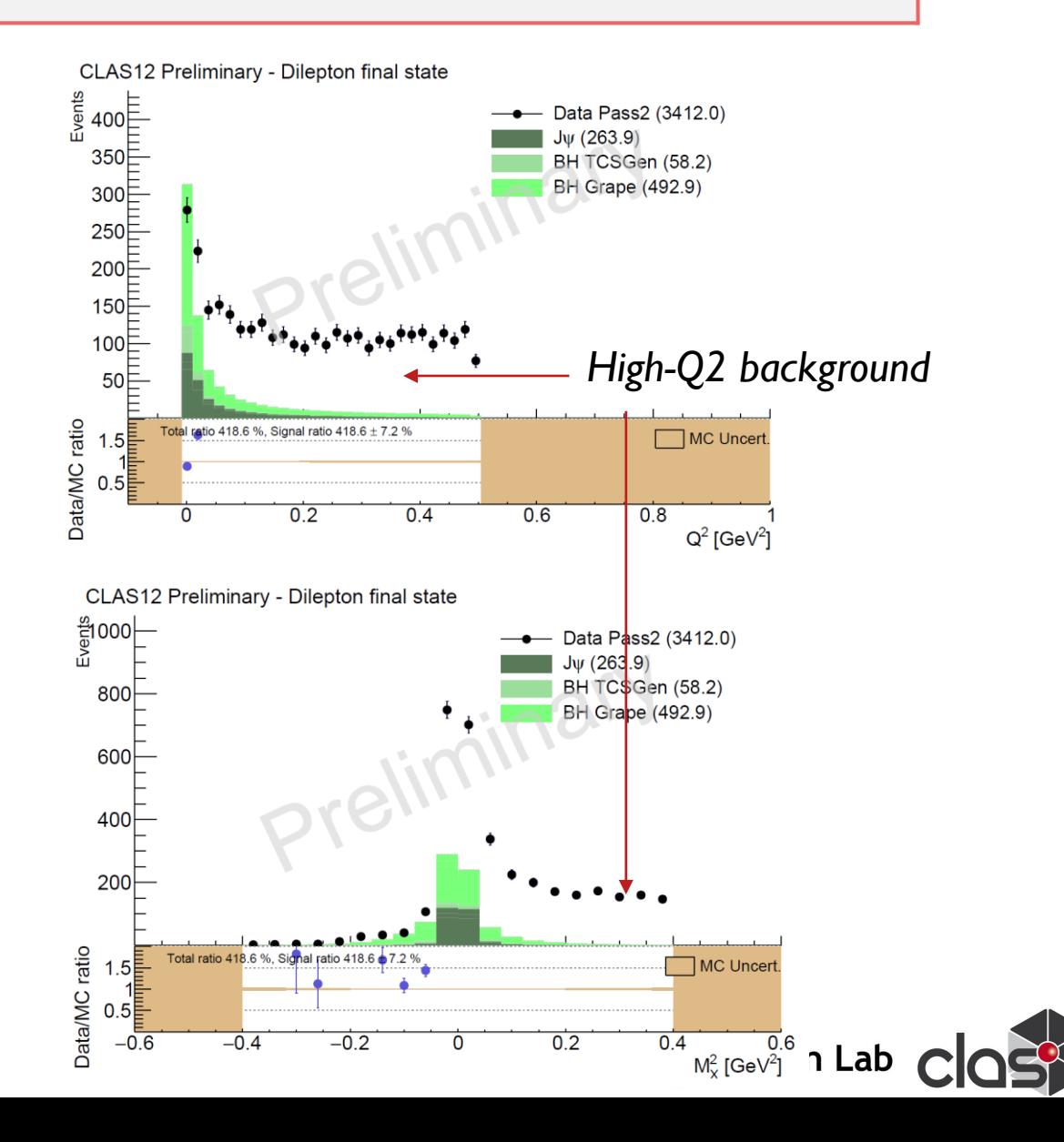

### **Comparison data/MC – Fall 2018 outbending**

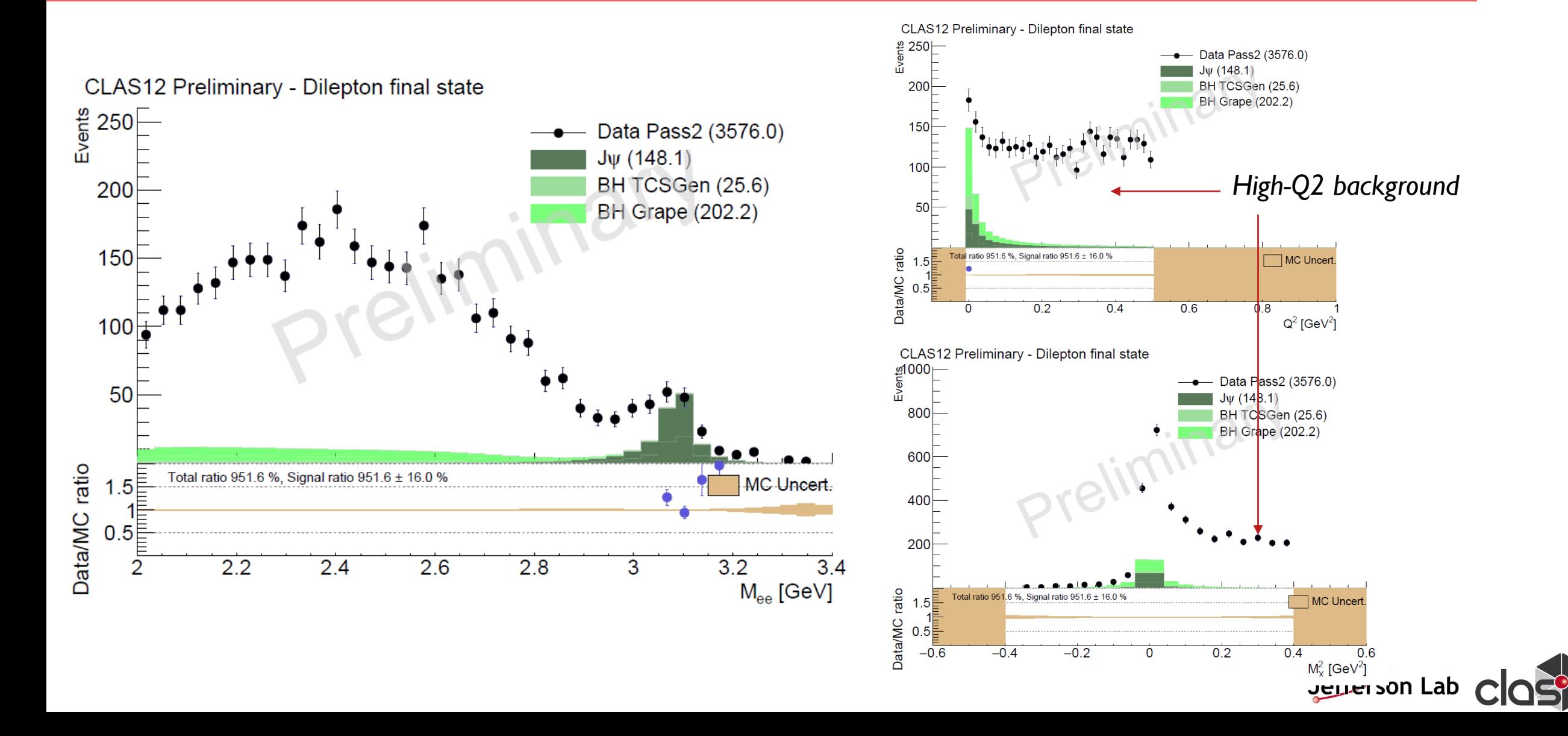

### **Overall strategy for background modelization**

### 1) Event mixing

- From data randomly select electron, positron, proton (from different events)
- Construct kinematics and make sure they are within the region of interest (M<sub>ee</sub>>2 GeV, |MM|<sup>2</sup><0.4 GeV<sup>2</sup>, Q<sup>2</sup><2 GeV<sup>2</sup>)
- 2) Reweight events to match data in the training region
- 3) Validate the weights on the validation region.
- 4) Apply weights on the signal region and obtained BG-subtracted yields

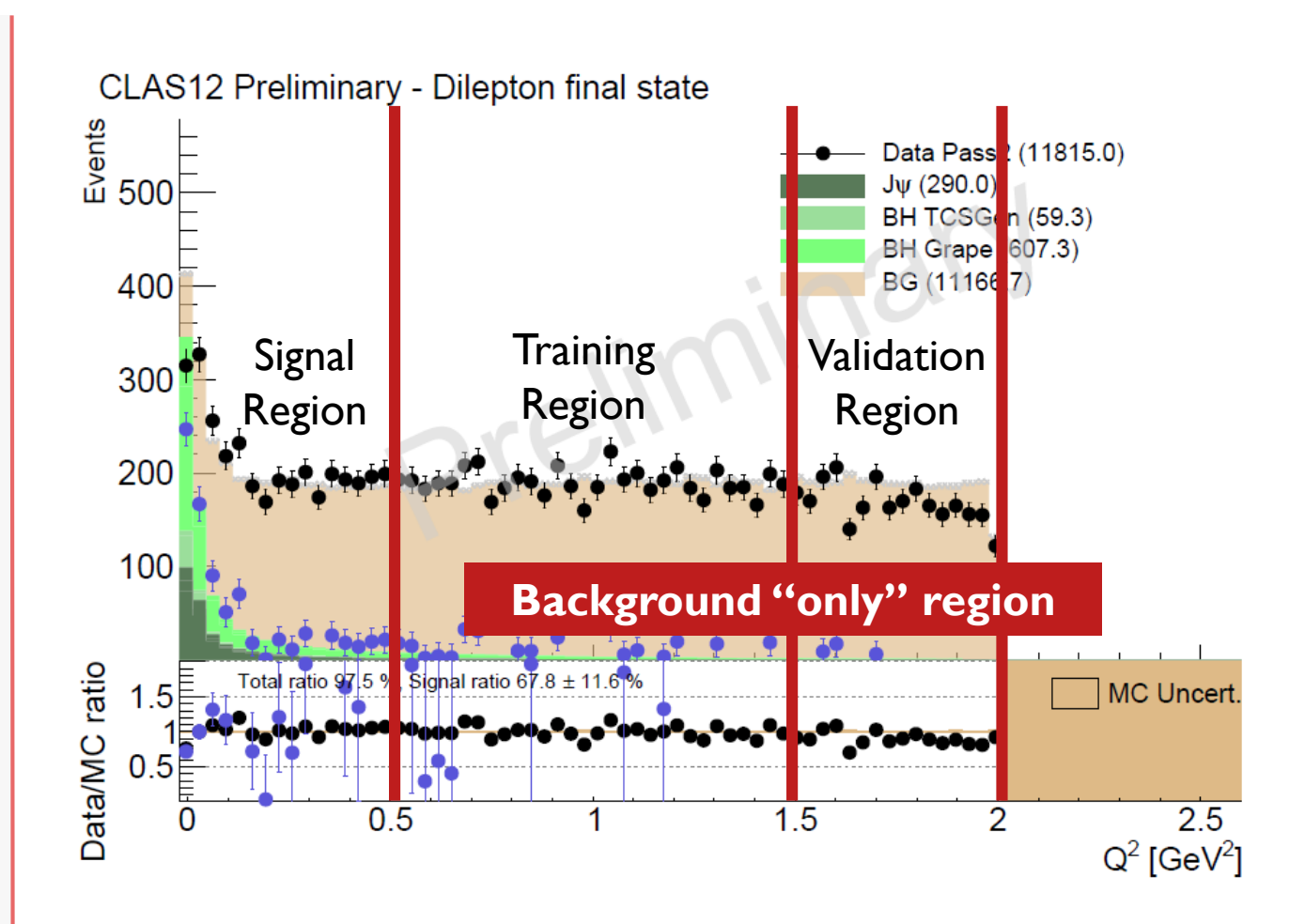

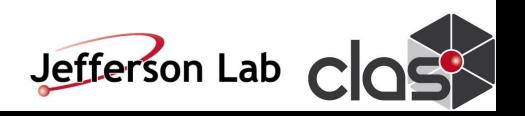

## **Reweighting methods**

- Compute ratio  $\omega = \frac{N_{target}|_{bin}}{N_{source}|_{bin}}$  and apply to event from the mixed BG sample.
- Inconvenient method
	- 1) Need to track bin indices
	- 2) Which variable to use ?
	- 3) Curse of dimensionality: the more variable, the less events per bins

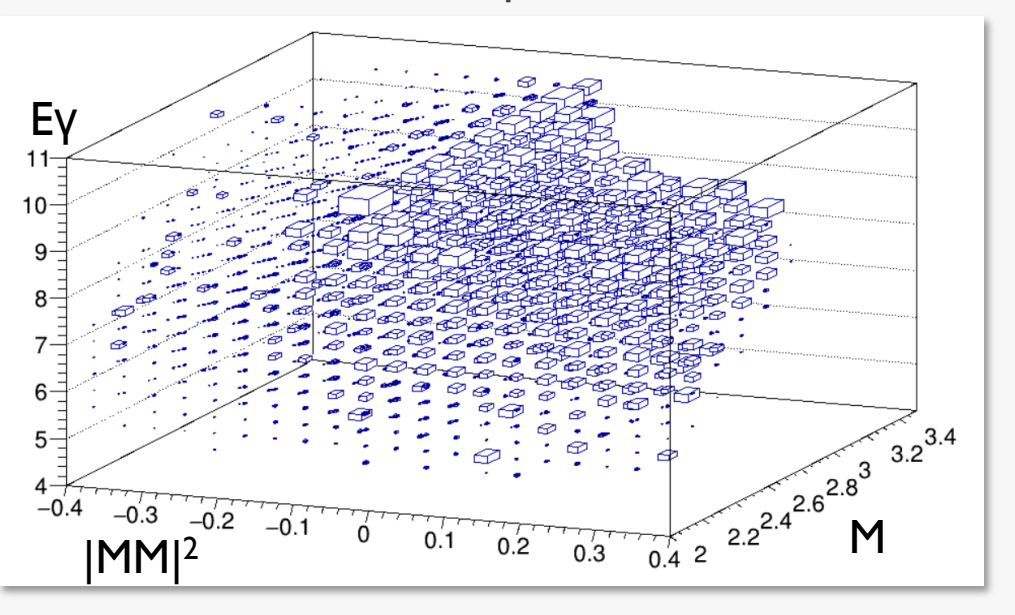

#### **Binned weights Boosted decision trees**

- Use a ML method to compute a weight event-by-event so that source and target distribution match
- Weights are obtained by optimizing a ML algorithm to distinguish target from source:

$$
\omega = \frac{f_{target}(\mathbf{x})}{f_{source}(\mathbf{x})} = \frac{p_{target}(\mathbf{x})}{p_{source}(\mathbf{x})}
$$

- [Using method from Alex Rogozhnikov](https://iopscience.iop.org/article/10.1088/1742-6596/762/1/012036/pdf) 2016 *J. Phys.: Conf. Ser.* **762** 012036. Code available [here](https://github.com/arogozhnikov/hep_ml)
- Advantages:
	- 1) As many variables as needed can be matched
	- 2) No/less of a dimensionality curse
	- 3) Easy to use, no need to handle complex bin indexing

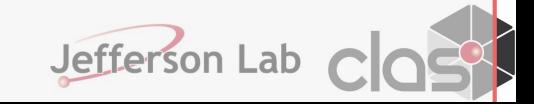

# **Reweighting method using BDT**

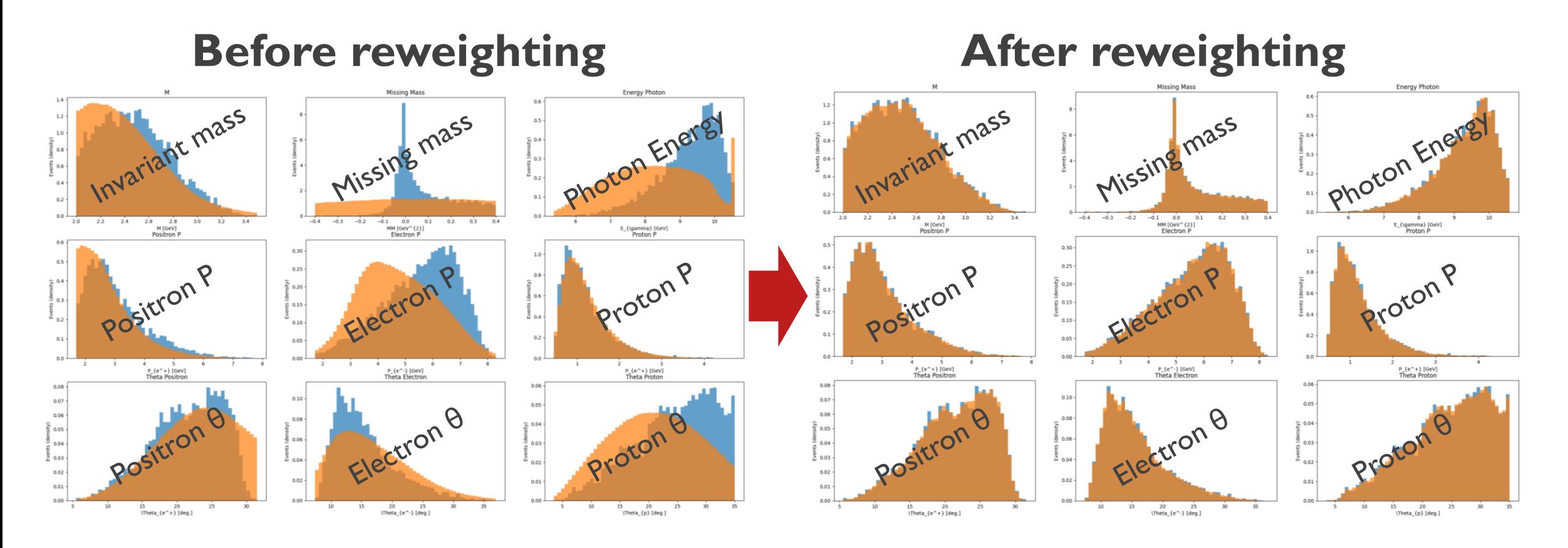

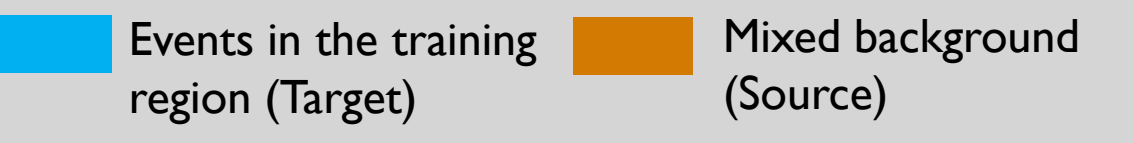

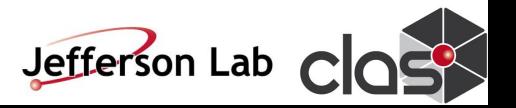

# **Reweighting training – Fall 2018 inbending**

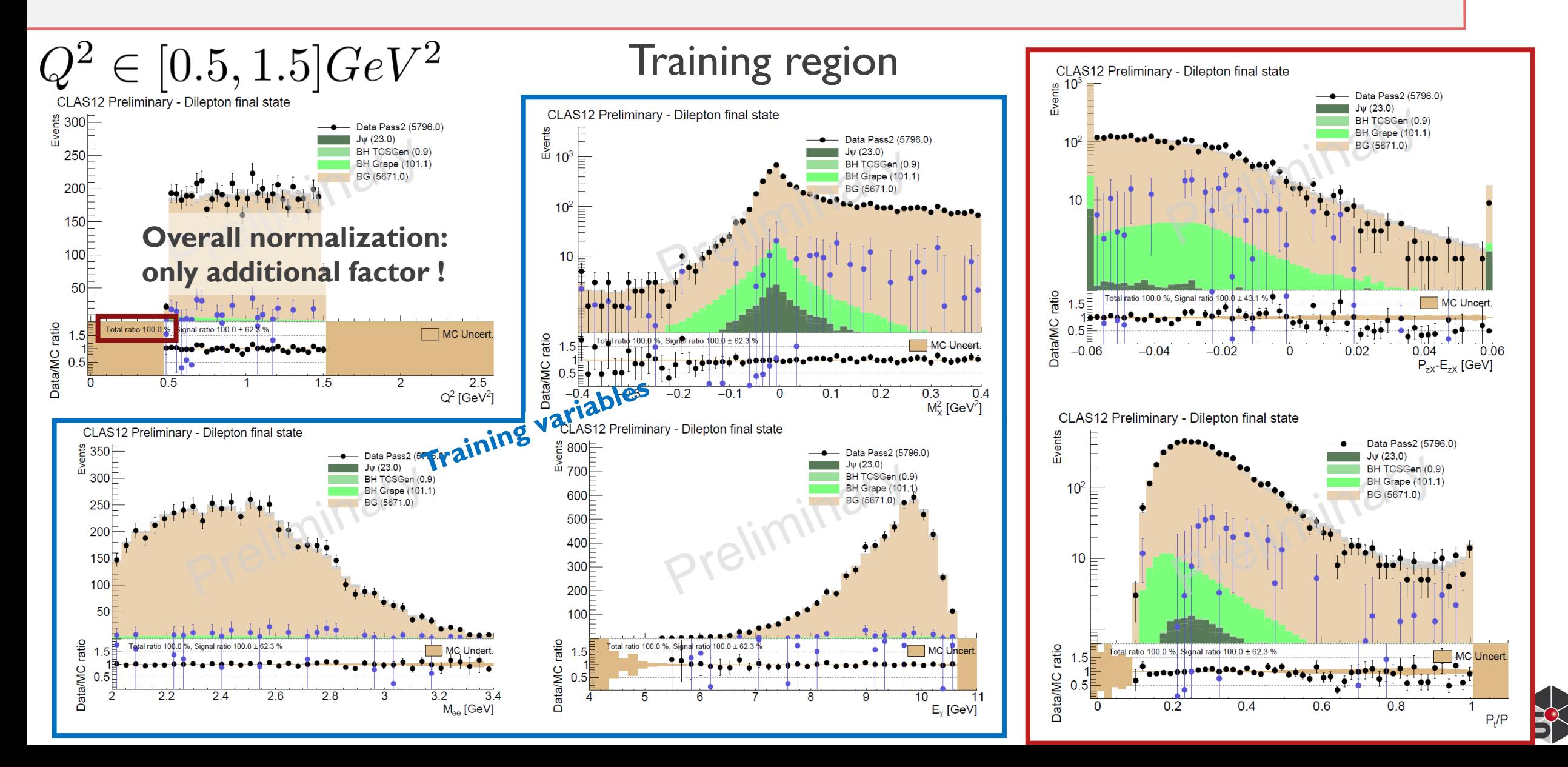

### **Reweighting validation – Fall 2018 inbending**

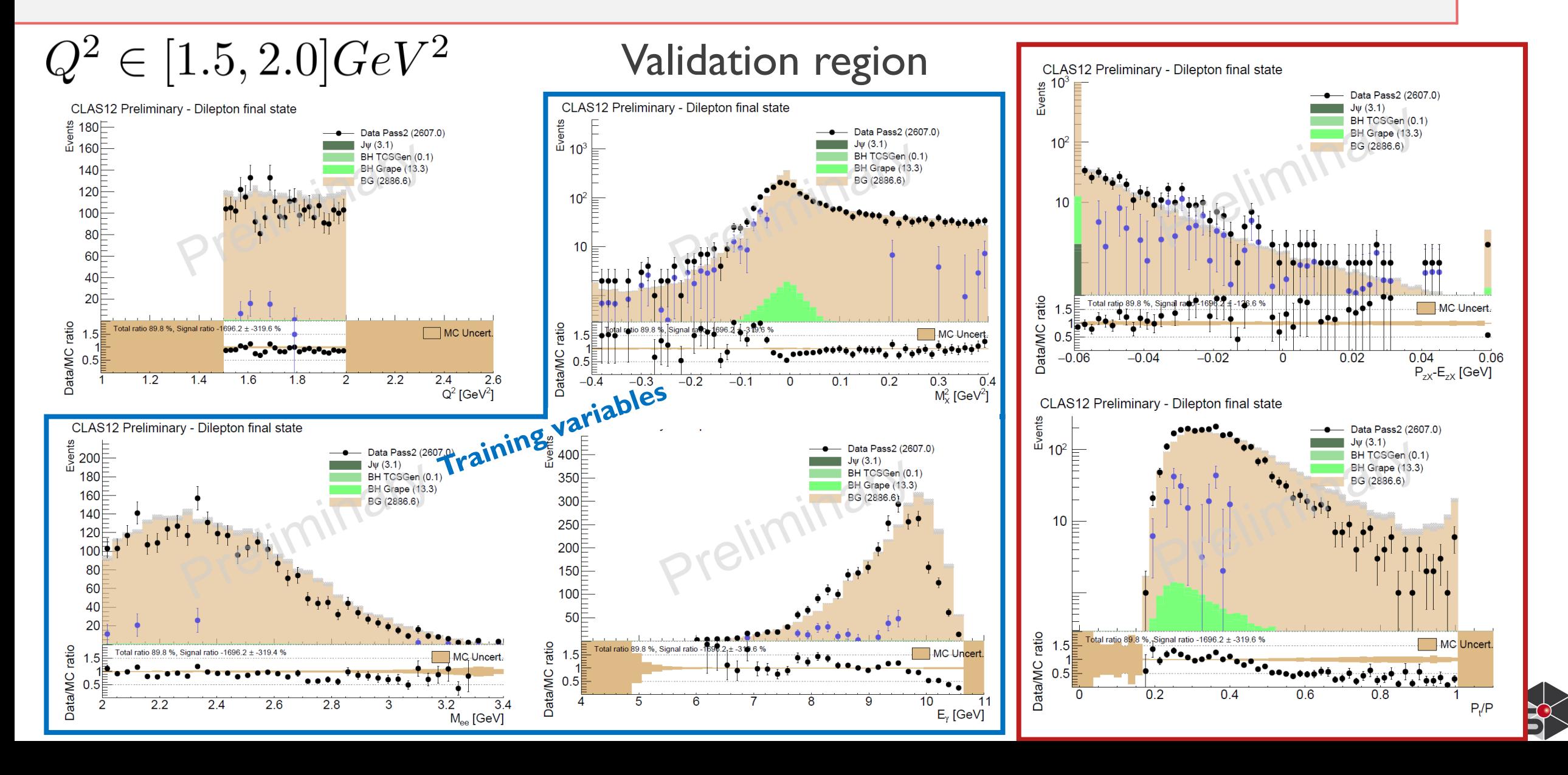

### **Full comparison data/MC – Fall 2018 inbending**

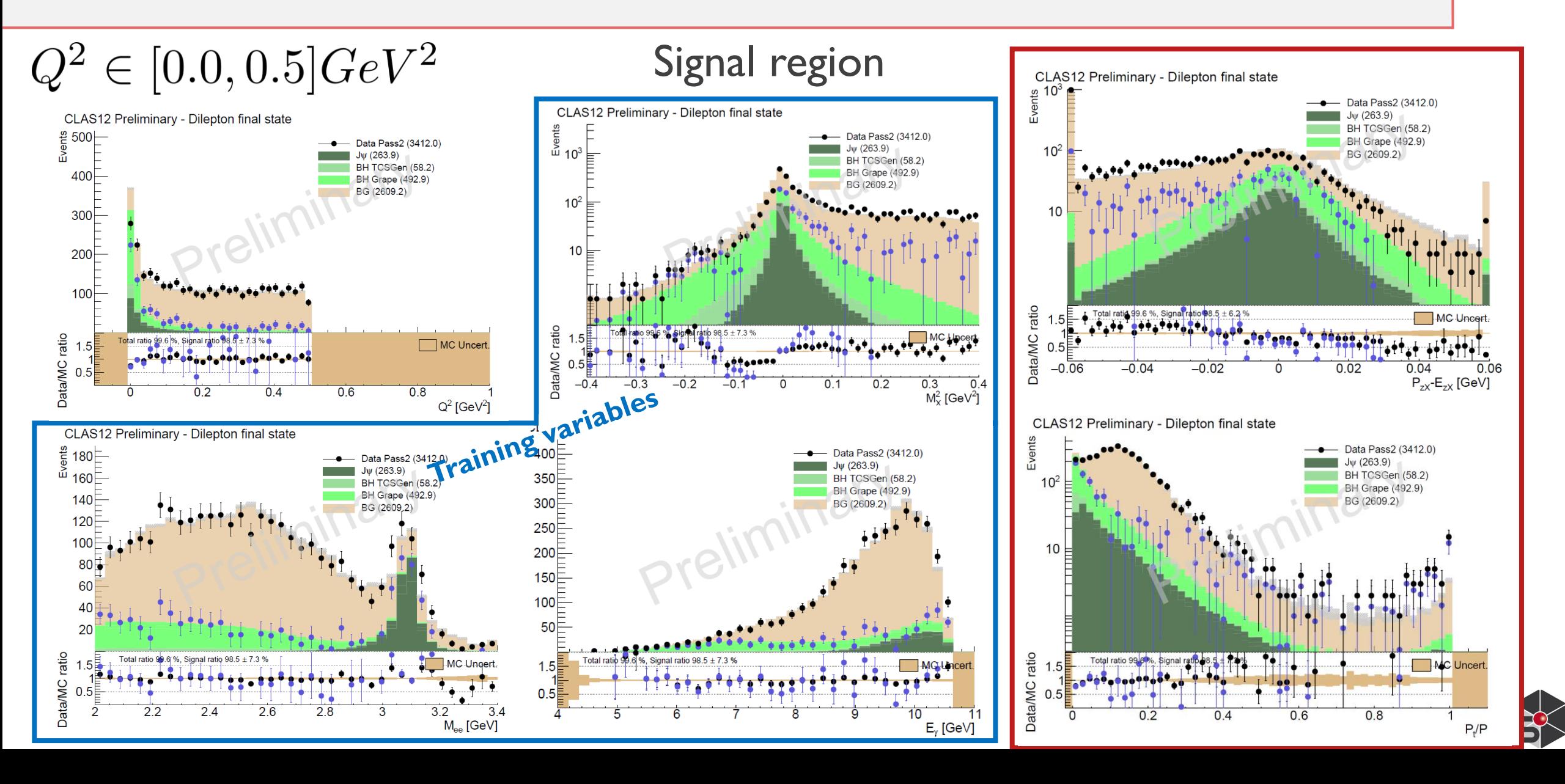

# **Application: normalization factor**

• Normalization factor can be computed as:

$$
\omega_c = \tfrac{N_{Data}-N_{BG}}{N_{SIM-BH}}
$$

• Results:

- Fall 2018 inbending 74%
- 
- valits:<br>
Fall 2018 inbending 74%<br>
Spring 2019 inbending 69%<br>  $\frac{1}{2}$  in continued Fall 2018 outbending - to be continued

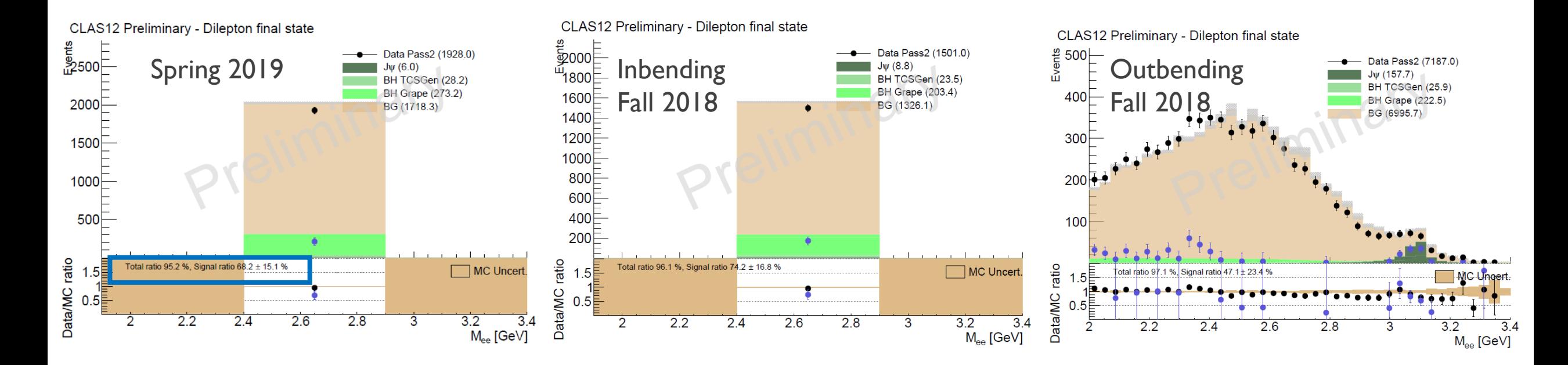

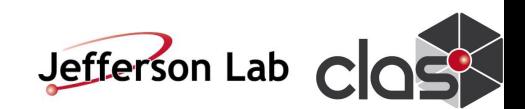

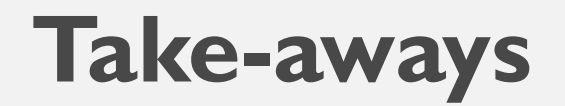

- The JPsi analysis needs a good understanding of the background to extract the overall normalization.
- **II** We have developed a method based on reweighted event mixing.
- **III** We have shown that this method allows to model the background of the Jpsi final state.
- **V Systematics uncertainties will be studied (and reduced), as the overall normalization is crucial for the cross-section extraction**

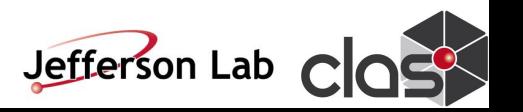

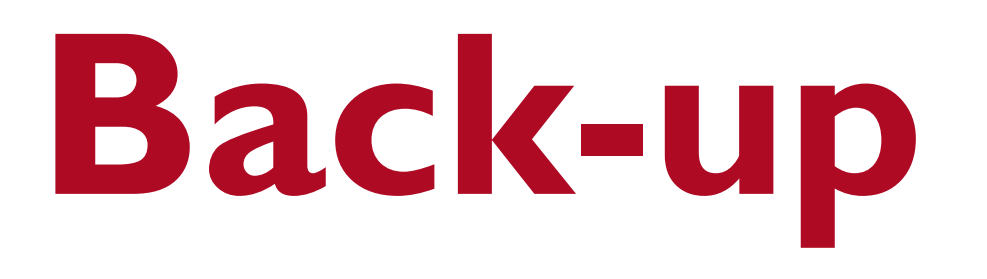

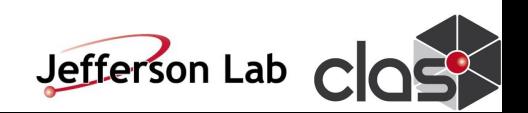

### **Data and MC samples**

- Analysis on Pass 2 data. All *main* Fall 18 (Inbending and outbending) and Spring 19 runs are processed.
- Simulations are processed through OSG with pass 2 configuration
- The **QADB tool** is used to clean-up data and retrieve the accumulated charge per DST files
- The [RCDB interface of clas12root i](https://github.com/JeffersonLab/clas12root/blob/a7ba949fc92ed355e47f993f8342b0acb4b9303d/RunRoot/Ex8_RcdbReader.C)s used to retrieve the beam current for each run
- Accumulated charge is computed per beam current for each configuration

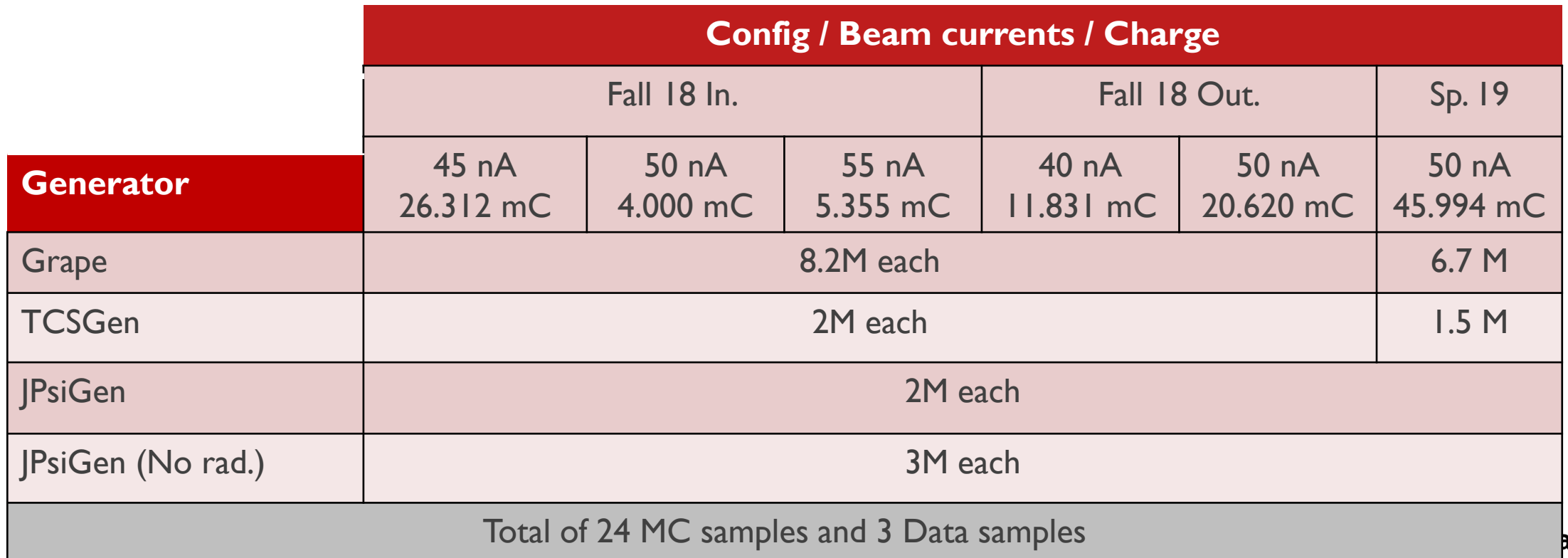

### **Data/MC normalization**

• Each event is weighted by:

$$
\omega = \frac{\mathcal{L} \cdot \sigma_{tot}}{nb_{GEN}}
$$
 for generator providing integrated CS, 
$$
\omega = \frac{\mathcal{L} \cdot w_{GEN}}{nb_{GEN}}
$$
 for weighted generator.

• Where the luminosity is obtained from target specification:

$$
\mathcal{L} = \frac{l \cdot \rho \cdot N_A \cdot C \cdot Q}{e} = 1316.875 \cdot Q(\text{in mC})
$$

Length of the target  $l = 5$  cm Density of the target  $\rho = 0.07$  g/cm<sup>3</sup> Avogadro constant  $N_A = 6.02x10^{23}$  mol<sup>-1</sup> Unit charge  $e = 1.6x10^{-19}$  C Conversion to pb  $C = 10^{-36}$ 

[Note on normalization method](https://clasweb.jlab.org/rungroups/tlc/wiki/images/e/e7/Normalization_MC_Data-5.pdf)

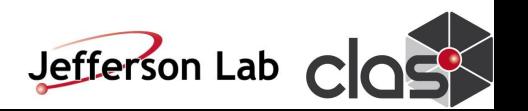

### **Full comparison data/MC – Fall 2018 inbending**

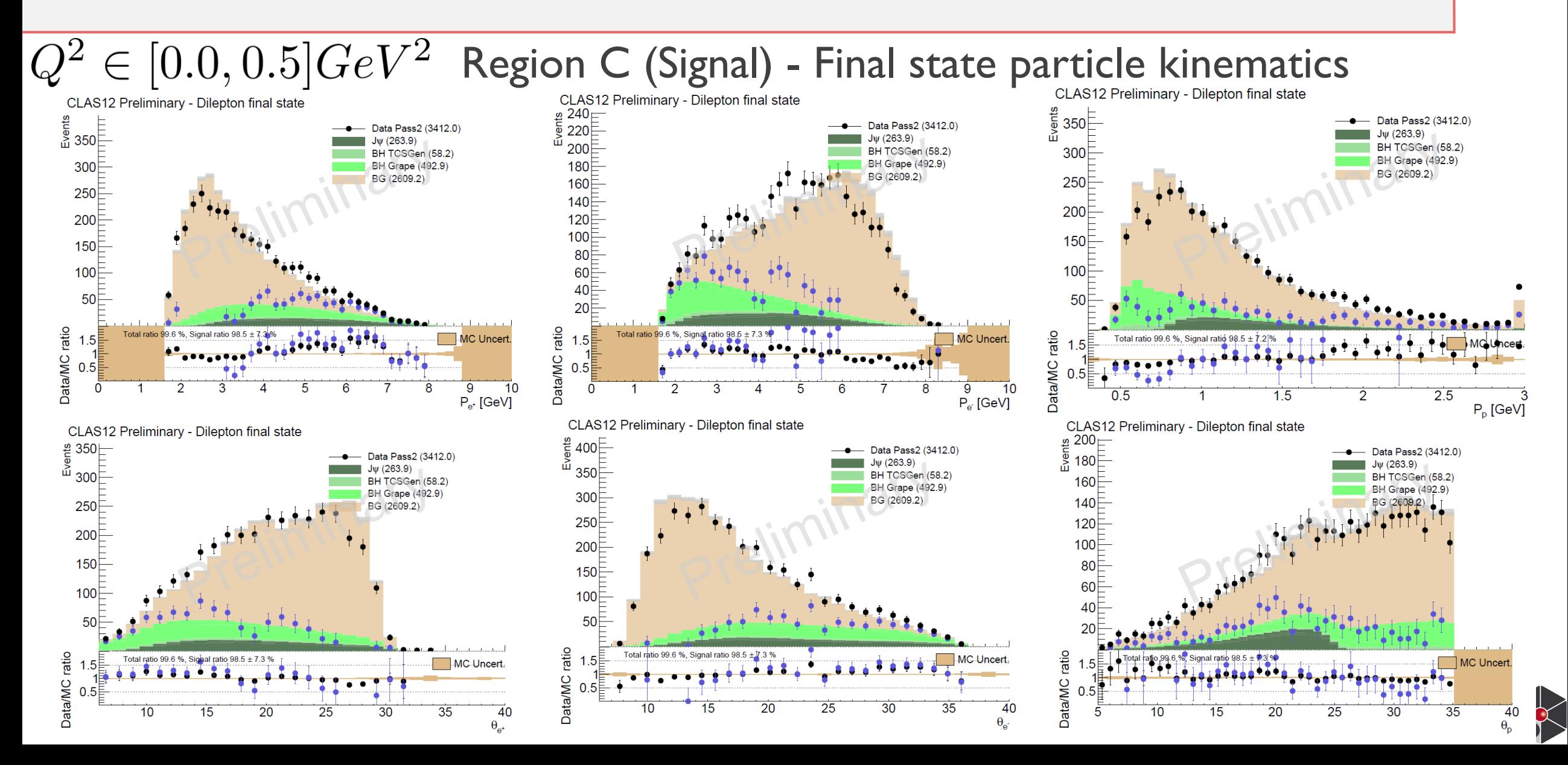